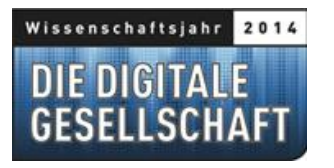

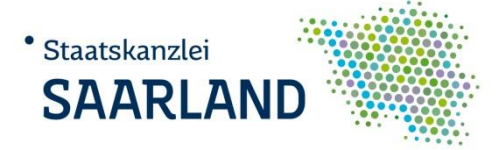

## **Das Digitale Wir – Welche digitale Gesellschaft möchten wir sein?**

## **4. Juni 2014**

## **14:00 Uhr Eröffnung** Annegret Kramp-Karrenbauer, Ministerpräsidentin des Saarlandes **14:10 Uhr Industrie 4.0 und Smart Services - Innovationen aus dem Saarland für das digitale Leben und die Zukunft der digitalen Wirtschaft** Prof. Dr. Dr. h.c. mult. Wolfgang Wahlster Leiter des Deutschen Forschungszentrums für Künstliche Intelligenz (DFKI) **14:30 Uhr Workshopreihe (keine Einzelanmeldung notwendig) Digitale Medien in der lebenslangen Bildung**  Prof. Dr. Christoph Igel, Direktor und CEO der "TUCed - Institut für Weiterbildung" an der TU Chemnitz und Direktor und CEO des Centre for e-Learning Technology (CeLTech) im DFKI **Das digitale Ich zwischen Transparenz und Privatheit**  Rechtsanwältin Daniela Wagner LL.M., Partnerin der Kanzlei WAGNER Rechtsanwälte webvocat Saarbrücken und Fachanwältin für gewerblichen Rechtsschutz **Die digitale Familie – Orientierung in der Online-Welt zwischen Begeisterung und Besorgnis**  Sabine Frank, Leiterin Jugendmedienschutz und Medienkompetenz, Google Deutschland **Digitaler Hypochonder – Wie neue Medien unser Denken und unsere Emotionen beeinflussen** Dr. med. Beate Franke, Fachärztin für Psychiatrie und Psychotherapie am Universitätsklinikum Ulm **Die digitale Partizipation im Zeichen des demografischen Wandels**  Richard Gutjahr, Moderator, Journalist und Blogger

**18:15 Uhr Das Digitale Wir – Welche digitale Gesellschaft möchten wir sein?**  Podiumsdiskussion mit Annegret Kramp-Karrenbauer, Ministerpräsidentin des Saarlandes, und den Experten der Workshops Moderation: Reinhard Karger, DFKI

**Anschließend Get-Together**

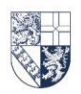